# **Códigos de error SMTP**

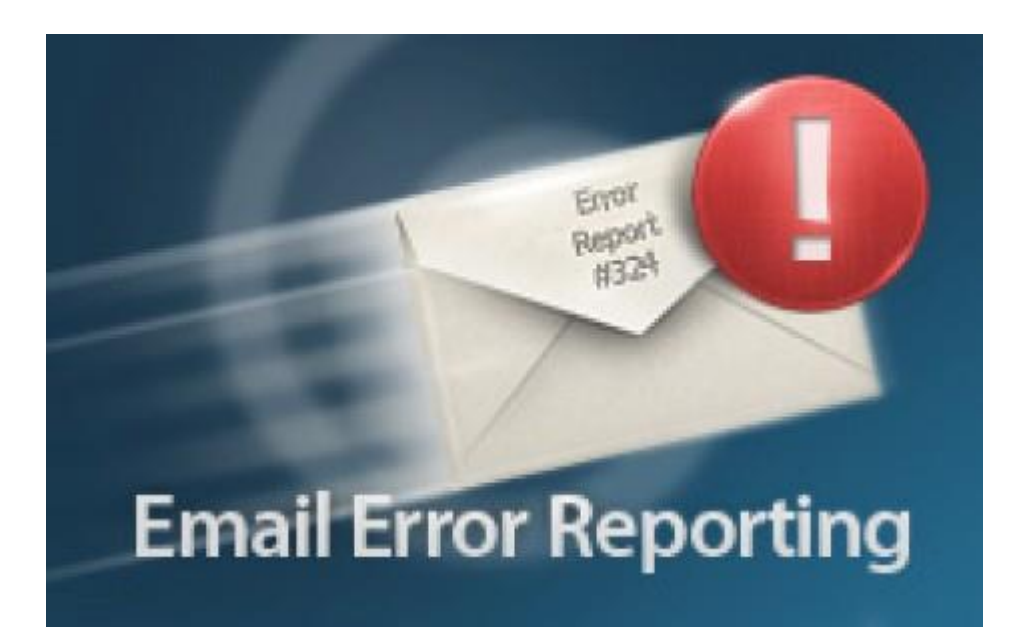

Calle San Rafael, 14 28108 Alcobendas (Madrid) 900 103 293 www.acens.com

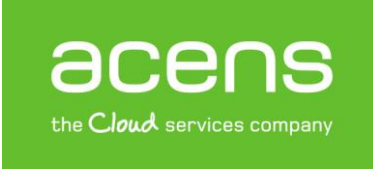

Una compañía de Telefonica

# **Introducción**

Hoy en día e[l correo electrónico](http://www.acens.com/correo/correo-profesional/) se ha convertido en una herramienta fundamental para la comunicación entre usuarios. En Internet se envían billones de emails (por ejemplo, acens gestiona más de 6 millones de correos al día), pero no todos llegan a su destino debido a errores a la hora del envío, provocados por nuestr[o servidor](http://www.acens.com/hosting/hosting-gestionado/servidores-dedicados/) de correo o por el servidor donde está hospedado el destinatario.

Todo el mundo ha visto en alguna ocasión en su bandeja de entrada el típico correo con el asunto "**Message Delivery Failure**", que suele tener como remitente la cuenta "**Postmaster**" del [dominio.](http://www.acens.com/hosting/dominios/) En el cuerpo de esos correos encontramos un código de error de tres dígitos, que indica el motivo por el que no se pudo hacer la entrega, pero que para mayoría se trata de un código que no nos dice nada.

A lo largo de este White Paper explicaremos los principales códigos de error que nos podemos encontrar y cómo solucionarlos en caso de que dependan de nosotros.

De Mail Delivery Subsystem <mailer-daemon@googlemail.com> <a>

Asunto Delivery Status Notification (Failure)

Para Server Capital Server Server

Delivery to the following recipient failed permanently:

n838dud@jdu83ie.com

Technical details of permanent failure: DNS Error: Domain name not found

 $---$  Original message  $---$ 

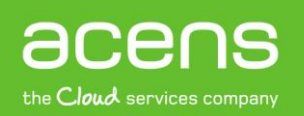

# **Sintaxis de los códigos de error**

Como hemos comentado anteriormente, los códigos de error que aparecen cuando no se puede hacer el envío de un correo están formados por tres dígitos. Estos errores nos los podemos encontrar formateados de dos formas distintas: XYZ o X.Y.Z, cada uno de ellos con un significado concreto que muestra información sobre la causa del error.

# **1. Primer número. Código primario de estado**

Este primer número puede tomar cuatro posibles valores: 2, 3, 4, y 5, y nos indica si la transacción se ha producido correctamente o no. El significado de cada uno de estos valores es:

- **2YZ**: Este valor indica una respuesta de terminación positiva, es decir, **se ha podido llevar a cabo el envío** del correo.
- **3YZ:** En esta ocasión, el valor indica que el comando del envío ha sido aceptado por el servidor de destino pero **aún no se ha completado** la acción ya que el servidor de origen tiene que enviar información adicional.
- **4YZ**: El valor indica una respuesta de terminación negativa transitoria, es decir, **el error es temporal** y la acción se puede solicitar nuevamente.
- **5YZ**: Por último, este valor indica que se trata de una respuesta de terminación **negativa permanente**.

# **2. Parte central**

El segundo valor del error clasifica las respuestas en categorías específicas. Puede tomar valores que van del 0 al 6, aunque hay algunos de ellos que no se utilizan, como veremos a continuación.

- **X0Z**: Estas secuencias de valores, hace referencia a **errores de sintaxis**.
- **X1Z**: Son **respuestas a solicitudes** de información, por ejemplo una petición de ayuda.
- **X2Z**: En este caso, el código hace referencia al **estado de la conexión** entre el servidor de envío y recepción.
- **X3Z**: Se trata de un valor que está **sin especificar**.
- **X4Z**: Al igual que el caso anterior, se trata de un código **sin especificar**.
- **X5Z**: Código que hace referencia al **estado del sistema** de correo.

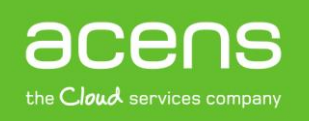

# **3. Tercer número. Código de detalle**

Este último valor nos ofrece información más detallada sobre el error que ha ocurrido, que junto con los dos dígitos anteriores nos puede ayudar a conocer el motivo por el que nuestro mensaje no ha podido ser entregado al destinatario. Puede tomar valores del 0 al 9 aunque no todos ellos son utilizados. Puede significar varias cosas dependiendo de los números anteriores, **no es algo concreto como en los dos casos anteriores**, sino que se utiliza para afinar el significado del error.

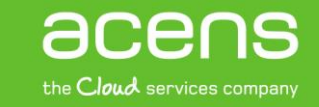

# **Errores habituales SMTP**

La combinación de los tres tipos de dígitos anteriores nos muestra información relevante sobre el error. Estos códigos de error vienen acompañados generalmente de un breve texto en inglés como información adicional sobre el problema ocurrido, que varía dependiendo del servidor de correo.

A continuación veremos algunos de los errores SMTP más habituales con los que nos podemos encontrar.

# SMTP 421 ERROR.

# **Service not available, closing transmission channel**

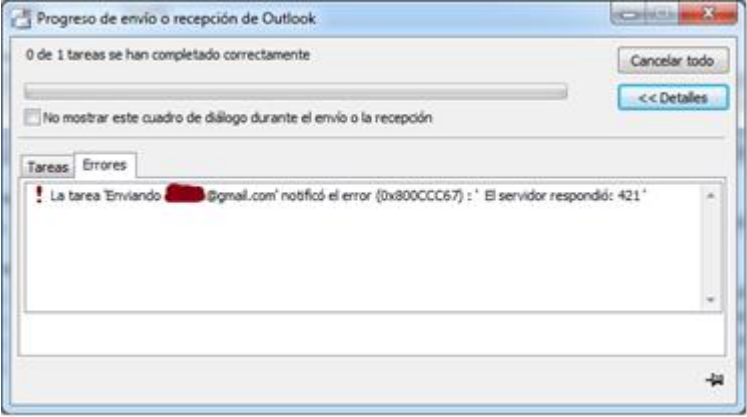

## **Qué significa**

Se trata de un error que indica que el servidor de correo SMTP no se encuentra disponible en este momento debido a un problema puntual como puede ser el reinicio del servidor de correo, el reinicio de toda la máquina, por algún tipo de **problema temporal** en la conexión de red entre otras cosas o configuración del servidor.

## **Qué hacer**

Si somos los administradores del servidor de correo, podemos revisar que el servidor SMTP esté activo. Si está activo y el problema es de nuestra conexión, sería cuestión de hablar con la empresa que nos proporciona la conectividad para ver si hay algún problema en la red.

En este caso, también nos podemos encontrar el error acompañado del mensaje "**too many concurrent sessions, please try again later**". En este caso el problema estaría en que no se puede entregar el correo debido a que el servidor ha alcanzado el número máximo de conexiones simultáneas que permite.

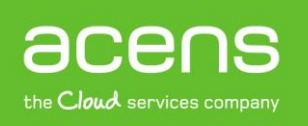

# SMTP 450 ERROR.

## **Requested mail action not taken: mailbox unavailable.**

## **Qué significa**

Es una respuesta que envía el servidor para indicar que el mensaje no pudo ser entregado al buzón del destinatario debido a que ese **buzón está ocupado en ese momento**, probablemente recibiendo otro correo o bien porque se encuentra bloqueado por algún motivo.

## **Qué hacer**

En este caso no podemos hacer nada ya que el problema es del servidor de destino. Lo único que podemos hacer es **intentar el envío pasado unos minutos**.

# SMTP 451 ERROR.

# **Requested action aborted: local error in processing**

## **Qué significa**

Se trata de un error en el servidor SMTP que realiza el envío y suele deberse a un **bloqueo temporal** al interrumpirse el envío de un archivo adjunto o similar.

## **Qué hacer**

Al ser un problema temporal, es recomendable **probar de nuevo el envío** pasados unos minutos. El error suele deberse a una sobrecarga en el ISP o en el servidor de envío.

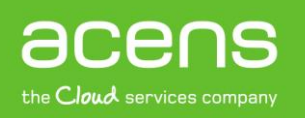

# SMTP 452 ERROR.

# **Requested action not taken: insufficient system storage.**

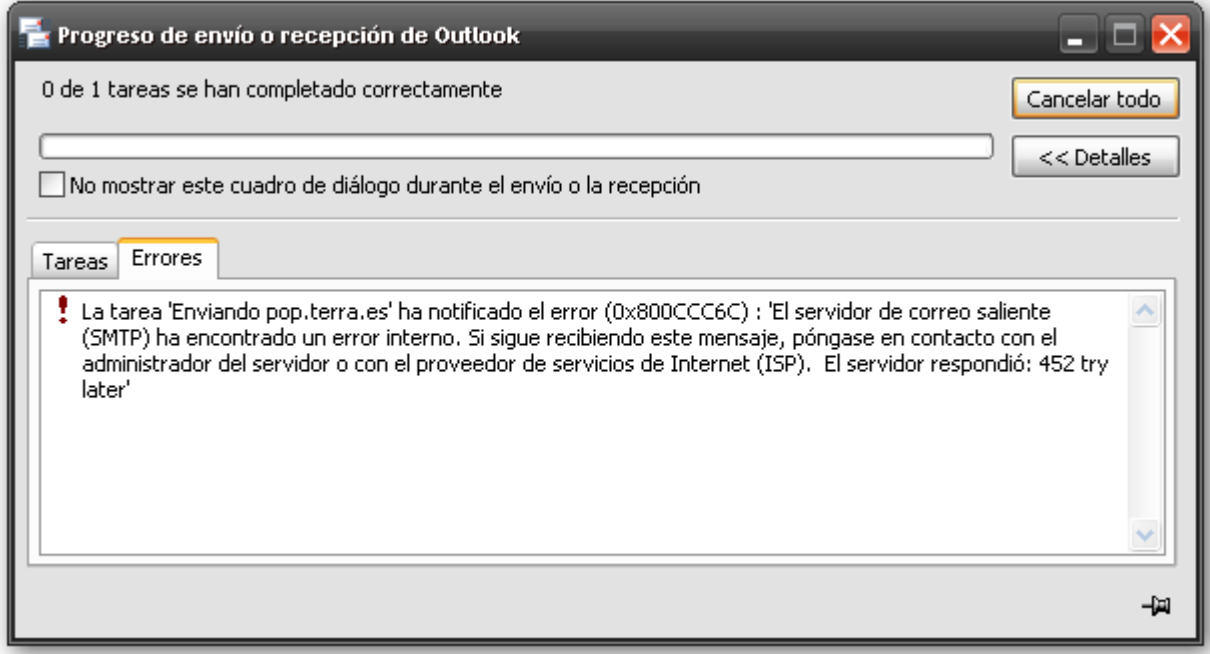

## **Qué significa**

Es un problema que aparece cuando **el buzón del destinatario no tiene espacio para almacenar** más correos electrónicos. Hay que recordar que si en vez de utilizar un gestor de correo para gestionar nuestros emails, éstos los dejamos almacenados en el servidor, tarde o temprano ocuparán todo el espacio que tengamos asignados. Es decir, el gestor de correo tipo Outlook, Thunderbird..., se conecta con el servidor y se descarga los correos en local. Pero si accedemos por medio de u[n webmail,](http://www.acens.com/correo/correo-profesional/webmail/) los correos quedan almacenados en el servidor hasta que los borremos, lo que hace que el espacio ocupado siga aumentando y pueda aparecer un error de almacenamiento.

## **Qué hacer**

En este caso la solución pasa porque el destinatario acceda a su cuenta y **borre mensajes** para dejar espacio y poder recibir los correos que le envíen.

Para evitar estas situaciones, las empresas de alojamiento de alojamiento, como ocurre co[n acens,](http://www.acens.com/) envían avisos con la ocupación de los correos cuando se supera un umbral establecido, de esta forma el dueño del buzón sabrá que está a punto de llegar al tamaño asignado.

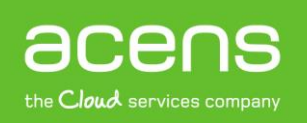

# SMTP 500 ERROR.

## **Syntax error, command unrecognized.**

## **Qué significa**

Este error nos indica que el último comando enviado por nuestro servidor **no es correcto o no lo reconoce** el servidor de destino. Entre los casos que nos podemos encontrar, uno de los más habituales es que la longitud del comando sea demasiado larga.

## **Qué hacer**

Para solucionar este problema, lo que tendríamos que hacer es revisar que nuestro servidor de correo SMTP funcione correctamente y que no tiene ningún tipo de anomalía, comprobando si existe una versión nueva para actualizarlo.

# SMTP 501 ERROR.

## **Syntax error in parameters or arguments.**

## **Qué significa**

Es un error que aparece cuando el comando de envío del correo es correcto pero **los argumentos** que forman parte de él son erróneos.

En la mayoría de los casos, este error es producido por una **dirección de email errónea**, un nombre de dominio no válido o por el uso de un comando de envío de correos electrónicos que no siguen los estándares.

## **Qué hacer**

Si recibimos un correo con este código de error, es necesario **revisar** que hemos escrito bien la dirección de envío o asegurarnos de que nuestro servidor de correo sigue todos los estándares establecidos para el envío de emails vía SMTP.

# SMTP 502 ERROR.

## **Command not implemented.**

## **Qué significa**

Es un error que aparece cuando un comando utilizado para hacer el envío **no está implementado o activado** en el servidor de correo.

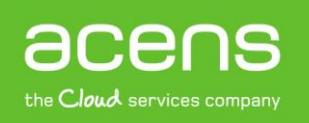

## **Qué hacer**

Para solucionarlo, debemos revisar la **configuración del servidor** y confirmar si esa característica es soportada por nuestro servidor.

# SMTP 504 ERROR.

## **Command parameter not implemented.**

## **Qué significa**

El error 504 indica que el comando y los parámetros son válidos pero **el parámetro no está implementado** en el servidor del ISP o ese parámetro se ha perdido. Por ejemplo, en algunos casos es necesario autentificarse primero antes de hacer el envío, por lo que si este parámetro no es enviado, el servidor nos devolverá este error.

## **Qué hacer**

Para solucionarlo es necesario **conocer la configuración del servidor SMTP** y en el ejemplo puesto arriba, deberíamos de marcar la opción de "Autentificación" a la hora de configurar nuestra cuenta de correo.

# SMTP 550 ERROR.

## **Requested action not taken: mailbox unavailable or is not local.**

## **Qué significa**

Se trata de un error que siempre es **ajeno a nuestro servidor** y suele indicar que la dirección del destinatario no se encuentra alojada en el servidor o que simplemente no existe. Es uno de los errores más habituales cuando escribimos mal una dirección aunque también puede darse debido a que el firewall del destinatario bloque el envío de los correos realizados desde nuestra dirección.

## **Qué hacer**

Al ser un problema ajeno a nuestro servidor, lo único que podemos hacer es asegurarnos de que hemos escrito la **dirección del destinatario de forma correcta**.

# SMTP 551 ERROR.

# **User not local; please try.**

## **Qué significa**

Se trata de un error que indica que el receptor especificado en el **comando RCPT** no está albergado localmente en el propio servidor o que el dominio indicado no dispone de buzones de correo.

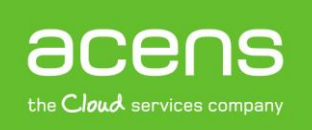

## **Qué hacer**

Se trata de un error ajeno al servidor que hace el envío, por lo que **no podemos hacer nada** para solucionarlo.

# SMTP 552 ERROR.

# **Requested mail action aborted: exceeded storage allocation.**

## **Qué significa**

El error 552 indica al usuario que el destinatario ha excedido su capacidad de almacenamiento de correo y no puede recibir más email. También suele darse cuando se configura el servidor para que no se puedan recibir correos con **adjuntos que sobrepasen un determinado tamaño**. Con esto se evita que el buzón se sature.

## **Qué hacer**

En este caso no podemos hacer nada, ya que **el destinatario debe revisar su buzón** para borrar emails o bien la configuración del servidor para que permita la recepción de correos electrónicos con adjuntos de gran tamaño.

# SMTP 553 ERROR.

# **Requested action not taken: mailbox name not allowed.**

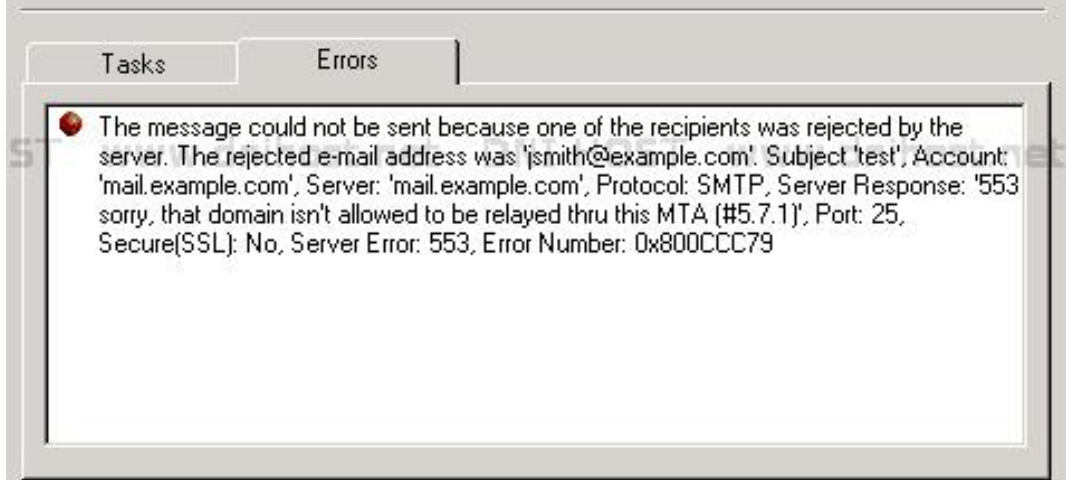

## **Qué significa**

Este error indica que el formato de una dirección especificada en el campo "Para", "CC" o "CCO" no es correcto o **no está bien formada**. Suele darse cuando se intenta enviar emails a direcciones con caracteres especiales como son la "ñ" o los acentos.

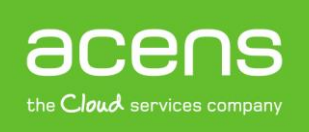

#### **Qué hacer**

En este caso sólo podemos **revisar la dirección de destino** para ver si es correcta y está bien escrita.

# SMTP 554 ERROR.

# **Transaction failed.**

## **Qué significa**

Se trata de una **respuesta genérica** que da el servidor cuando falla una transacción SMTP.

#### **Qué hacer**

Para intentar dar solución al problema, podemos **acudir al log de errores** del servidor de correo si tuviéramos acceso para ver si ahí conseguimos más información. También podemos acudir a la empresa que nos ofrece el servicio de correo para que nos informe sobre el problema que ocasionó el error.

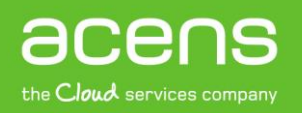